**QMP3Gain Crack** 

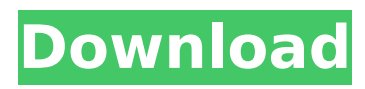

# **QMP3Gain Crack + Free Download For Windows [Updated]**

QMP3Gain 2022 Crack is a handy, easy to use graphical user interface front end specially designed for MP3Gain back end, for easy usage. It's nearly a clone of the original MP3Gain GUI but it can be used in more platforms and it owns more advanced logging facility. It's for MP3Gain, also it can be used for other programs, like MP3Gain presets and lots of other cool effects. Using QMP3Gain For Windows 10 Crack can be described as like 'banging your head on the table' because it's so darn easy, if you know the settings to do the effects. That is, if you know how to use the GUI. Download QMP3Gain Crack For Windows License: GNU General Public License. See LICENSE. A: Like the other guys mentioned, mp3gain is intended for use with MP3Gain. However, if you're already running MP3Gain, you can also use mp3gain as a standalone application. Since mp3gain is a command line tool, it can be run from any Linux console in addition to from xwindows or other graphical user interfaces, such as MP3Gain GUI. However, the authors of mp3gain have done what I would not, and put it in the repository of Debian and Ubuntu. This works nice if you find your self using Linux distributions that regularly keep up with the unstable Debian releases. I mean, you can get all the new updates that go into Debian as well as the very latest features. The problem is that, if you update your Linux distribution and the repository from where you installed mp3gain has not yet been updated, then you'll find that apt no longer finds the mp3gain binary due to changes in the version number of the tool, and hence it will no longer work. So, I suggest you back up the tools you installed from the repository of Debian/Ubuntu and then add the repository containing mp3gain. If you have it installed already, you can either open a terminal window and type: sudo apt-get update to update the apt package list. Alternatively, you can download the binary packages of mp3gain and the documentation and add them to your current package source with the following command: sudo dpkg -i sudo apt-get install -f sudo apt

### **QMP3Gain Crack (Final 2022)**

MP3Gain is a handy, easy to use graphical user interface front end for MP3gain on Microsoft Windows. This is nearly a clone of the original MP3Gain GUI but it can be used in more platforms and it owns more advanced logging facility. QMP3Gain Features: - Log-file Display - Set Gain Range - Set ReplayGain - Set Tag - Log Format - Command Line Interface - Set/get ReplayGain - Set the last changed song and set the duration - Tag the last changed song - Tag/Log the last changed song - Get the duration for the last changed song - Get the last changed song - Set Gain - ReplayGain - Tag - Set/get ReplayGain - Set the last changed song and set the duration - Set/Gain - Tag - Log/Get the last changed song - Get the last changed song - Set the first song - Get the first song - Set the last song - Get the last song - Tag/Log the first song - Get the last song - Set the last song and set the duration - Set/Gain - Tag - Log/Get the last song - Get the last song - Set the first song and set the duration - Set/Gain - Tag - Log/Get the first song - Get the first song - Set the last song - Set/Gain - Set/Gain - Tag - Log/Get the last song - Get the last song - Set the last song and set the duration - Set/Gain - Set the first song - Set/Gain - Set/Gain - Tag - Log/Get the last song - Get the last song - Set the first song - Set/Gain - Set/Gain - Tag - Log/Get the first song - Get the first song -Set the last song - Set/Gain - Set/Gain - Tag - Log/Get the last song - Get the last song - Set the first song - Set/Gain - Set/Gain - Tag - Log/Get the first song - Get the first song - Set the last song - Set/Gain - Set/G b7e8fdf5c8

# **QMP3Gain Crack+ Activation**

QMP3Gain is a small tool made with PHP and MySql for an easy MP3 re-encoding. It's a WYSIWYG (What You See Is What You Get) GUI specially designed for the MP3Gain back-end. It can be used in many platforms, but is targeted to start with the most common one: Apache with PHP5/mysql (e.g. v2.0.3). QMP3Gain have many facilities for end users (e.g. nfo generation, resume buttons, log output, multipath), some that are specific for QMP3Gain (e.g. preset manager, cd-tray and progress bar to show the status of the mp3 encoding, etc) and some other. Basically, QMP3Gain is a GUI front end for the MySQL database with a PHP back end - it's more than a true MP3Gain GUI. MultiSaw is a huge, state of the art free multithreaded multitrack audio editor. You can do just about anything to your audio, from simple waveform display and editing all the way up to crazy level-mixing DJ-style effects. All programs are 100% Free, Ad-supported. MultiSaw has many features that no other program will have. MultiSaw can even playback music over the internet. Features include cross-platform compatibility, global hotkeys, cut, copy, paste, split, merge, and more.Profiles in a new kind of patient-centered cancer treatment: oncofertility. Cancer patients face treatment-related infertility and may pursue assisted reproductive technologies (ART). This article examines the experience of patients in the Oncofertility Consortium, an innovative consortium of clinicians seeking to make the whole care continuum (informing, counseling, treatment, and followup) match patient demands for quality life, patient control, and self-determination, with a "new" model of patient-centered care that is not strictly medical. The consortium's patients are offered medical, psychological, and financial support through the use of three models of treatment: conventional ART, in vitro fertilization-intracytoplasmic sperm injection, and cryopreservation. The consortium has developed a step-by-step approach to care, where patients see their oncologists, then their fertility specialists, and finally see an oncofertility coordinator. The onco

### **What's New In QMP3Gain?**

QMP3Gain is a handy, easy to use graphical user interface front end specially designed for MP3Gain back end, for easy usage. It's nearly a clone of the original MP3Gain GUI but it can be used in more platforms and it owns more advanced logging facility. The only disadvantage is that it's free but built on top of Qt library. Qt itself is also available as a free open source project under the LGPL license. QMP3Gain User Guide: What's new in QMP3Gain 1.2.4: - one bug fix (thanks to Adam Kirkwood). - one new feature: the uiautomation tool - new logging functionality - overall improvement in log readability Jan 31, 2011 This a collection of short, sweet, "how to" movie tips and tricks using Linux. Short, sweet, "how to" movie tips and tricks 1. Save the file'short-cuts' in the root of your home directory or \$HOME/. Its name can be anything you like. 2. Execute the file by using the shell. 3. Either press the Ctrl-Alt-Tab shortcut and go to the player that you want to use as default for streaming media, or start the player, go to Tools -> Preferences, you'll see something like this. 4. Activate the option, that says: Use the player that's always open for multiple media streams in the same window. 5. Press the Ctrl-Alt-Tab shortcut to go back to your computer desktop. 6. You'll see that one of the players (the default media player) is still active. That's good. 7. Open the Player that's already active. 8. Close the Player that was active on step #6. 3D Desktop is a desktop theme for 3D desktops such as Compiz Fushion or KDE4. Why 3D Desktop? My main motivation for developing 3D Desktop was to be able to use a 3D desktop without having to make huge sacrifices on hardware requirements. I also wanted to have 3D desktop support in a graphicsmode, similar to the 2D desktop. In the end I decided to develop a patch for Metacity, an open source GNOME desktop. 3D Desktop design overview

# **System Requirements:**

MUST have a DVD drive! MUST have broadband Internet access. MUST have Windows XP or higher. PlayStation 2 Console: The PlayStation 2 console is not included with the game. DVD Drive: A DVD drive (DVD-ROM) will be needed to play the game. Broadband Internet Connection: Broadband Internet connection is required in order to use the multiplayer mode of the game. Windows XP or Higher: The game requires Windows XP or higher. System Requirements for PlayStation 2:

<https://zimbiosciences.com/screen-scraping-library-free-for-pc/>

<https://www.masiga.it/wp-content/uploads/2022/07/nimdean-1.pdf>

<https://wmich.edu/system/files/webform/isodar175.pdf>

[https://www.arunachalreflector.com/2022/07/04/name-dictionary-2015-6-crack-full-version-3264bit](https://www.arunachalreflector.com/2022/07/04/name-dictionary-2015-6-crack-full-version-3264bit-updated-2022/)[updated-2022/](https://www.arunachalreflector.com/2022/07/04/name-dictionary-2015-6-crack-full-version-3264bit-updated-2022/)

<https://livefitstore.in/advert/photo-movietheater/>

<https://togetherwearegrand.com/manifold-viewer-crack-win-mac-latest/>

<https://awinkiweb.com/combo-model-f-free/>

<https://www.amphenolalden.com/system/files/webform/julwil816.pdf>

<https://www.madrassah.mu/blog/index.php?entryid=6304>

<https://fraenkische-rezepte.com/smartear-crack-activation-code/>

<http://valentinesdaygiftguide.net/?p=35768>

[https://rathskellers.com/wp-](https://rathskellers.com/wp-content/uploads/2022/07/CalcExp__Crack_With_Registration_Code_Free_Download_MacWin.pdf)

[content/uploads/2022/07/CalcExp\\_\\_Crack\\_With\\_Registration\\_Code\\_Free\\_Download\\_MacWin.pdf](https://rathskellers.com/wp-content/uploads/2022/07/CalcExp__Crack_With_Registration_Code_Free_Download_MacWin.pdf) [https://u-ssr.com/upload/files/2022/07/vfatnLCNnnekU1aQphFI\\_04\\_6166738c188a3cf2579c98dcc0d](https://u-ssr.com/upload/files/2022/07/vfatnLCNnnekU1aQphFI_04_6166738c188a3cf2579c98dcc0d557d4_file.pdf) [557d4\\_file.pdf](https://u-ssr.com/upload/files/2022/07/vfatnLCNnnekU1aQphFI_04_6166738c188a3cf2579c98dcc0d557d4_file.pdf)

<http://rageju.yolasite.com/resources/Aldo-039s-MouseJoy-Crack---With-Key-Latest-2022.pdf> [https://www.ibjf.at/wp-](https://www.ibjf.at/wp-content/uploads/2022/07/TCP_IP_Library_Torrent_Activation_Code_Free_For_PC_Latest_2022.pdf)

[content/uploads/2022/07/TCP\\_IP\\_Library\\_Torrent\\_Activation\\_Code\\_Free\\_For\\_PC\\_Latest\\_2022.pdf](https://www.ibjf.at/wp-content/uploads/2022/07/TCP_IP_Library_Torrent_Activation_Code_Free_For_PC_Latest_2022.pdf) <https://ilsignoredicampagna.it/blazemonster-crack-3264bit-latest-2022/>

<http://lawcate.com/water-test-crack-serial-key-free-download-x64-129311/>

<https://warriorplus.com/o2/a/vqvqcq/0?p=18158>

<https://betrayalstories.com/eguasoft-point-of-sale-crack-march-2022/>

[https://spacezozion.nyc3.digitaloceanspaces.com/upload/files/2022/07/vPFvsHbV2pfomG5rKYKp\\_04](https://spacezozion.nyc3.digitaloceanspaces.com/upload/files/2022/07/vPFvsHbV2pfomG5rKYKp_04_edede771122dda5c5ced2496a51ccbcd_file.pdf) edede771122dda5c5ced2496a51ccbcd\_file.pdf